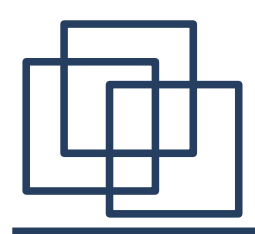

## IPv6 Internet Reloaded

### Thomas Schäfer (Systemadministration)

### LMU Munich

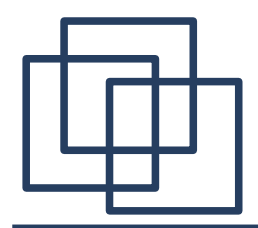

### Who am I?

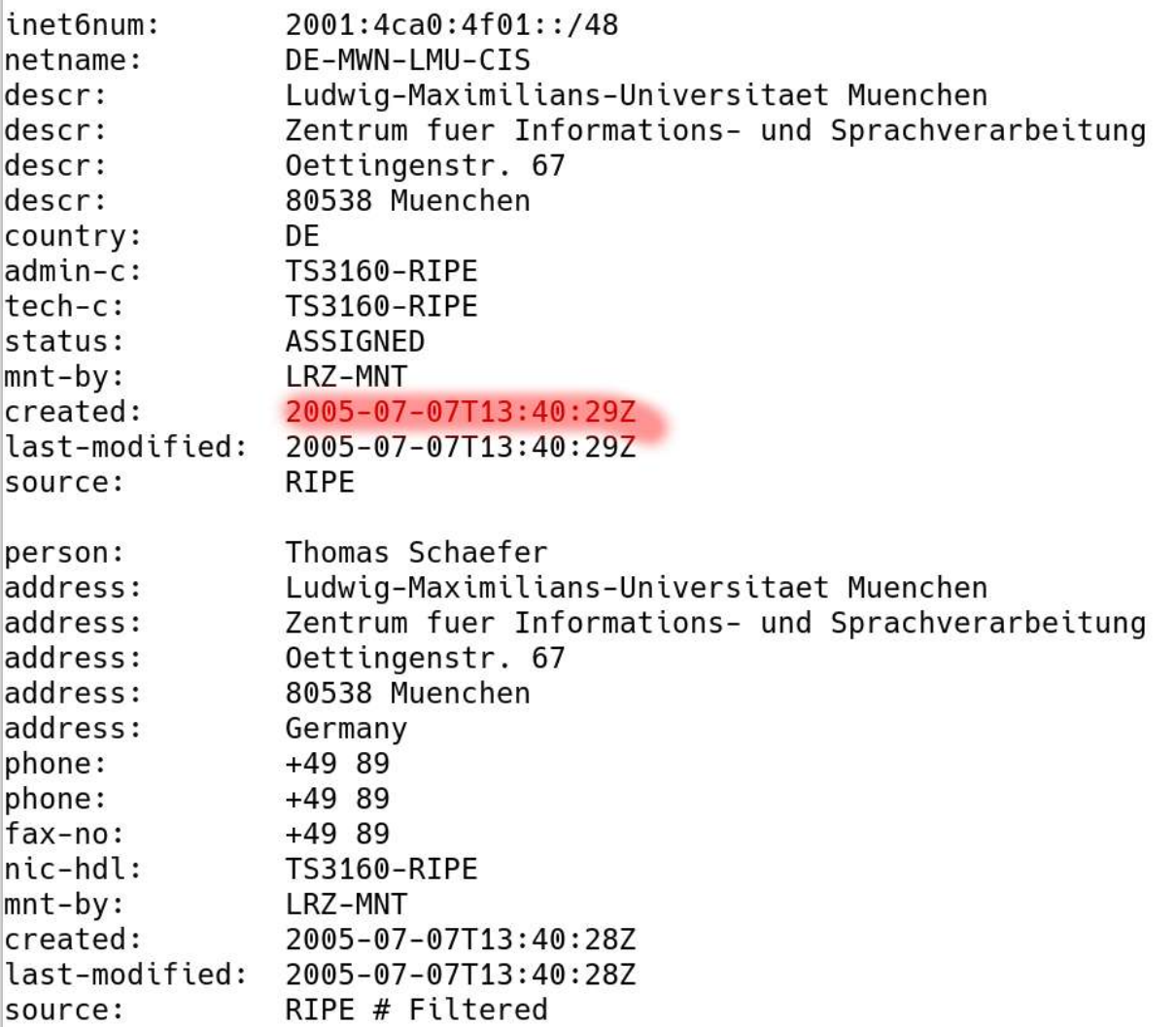

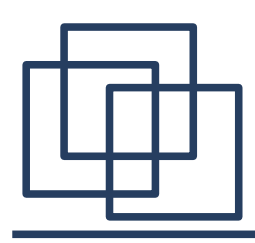

- a small unit of the Ludwig-Maximilians-University
- $\bullet$  IPv6 since 2005 in use
- 20 servers(linux), 25 workstations(linux, win, mac)
- 20 staff members, a lot of students with mobile computers
- part of Munich Scientific Network(MWN) by Leibniz Supercomputing Centre (LRZ)

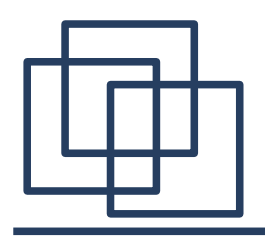

- Linux Opensuse, Ubuntu, gemu/kvm
- Mac OS X
- Windows 10
- some ipv4-only devices: troubling printers
- some IPv6-only devices: file servers (nfs, cifs, isp, ntp)

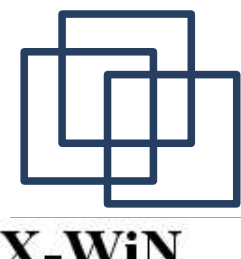

# **Traffic 2010 vs 2020 LRZ**

### X-WiN

2010

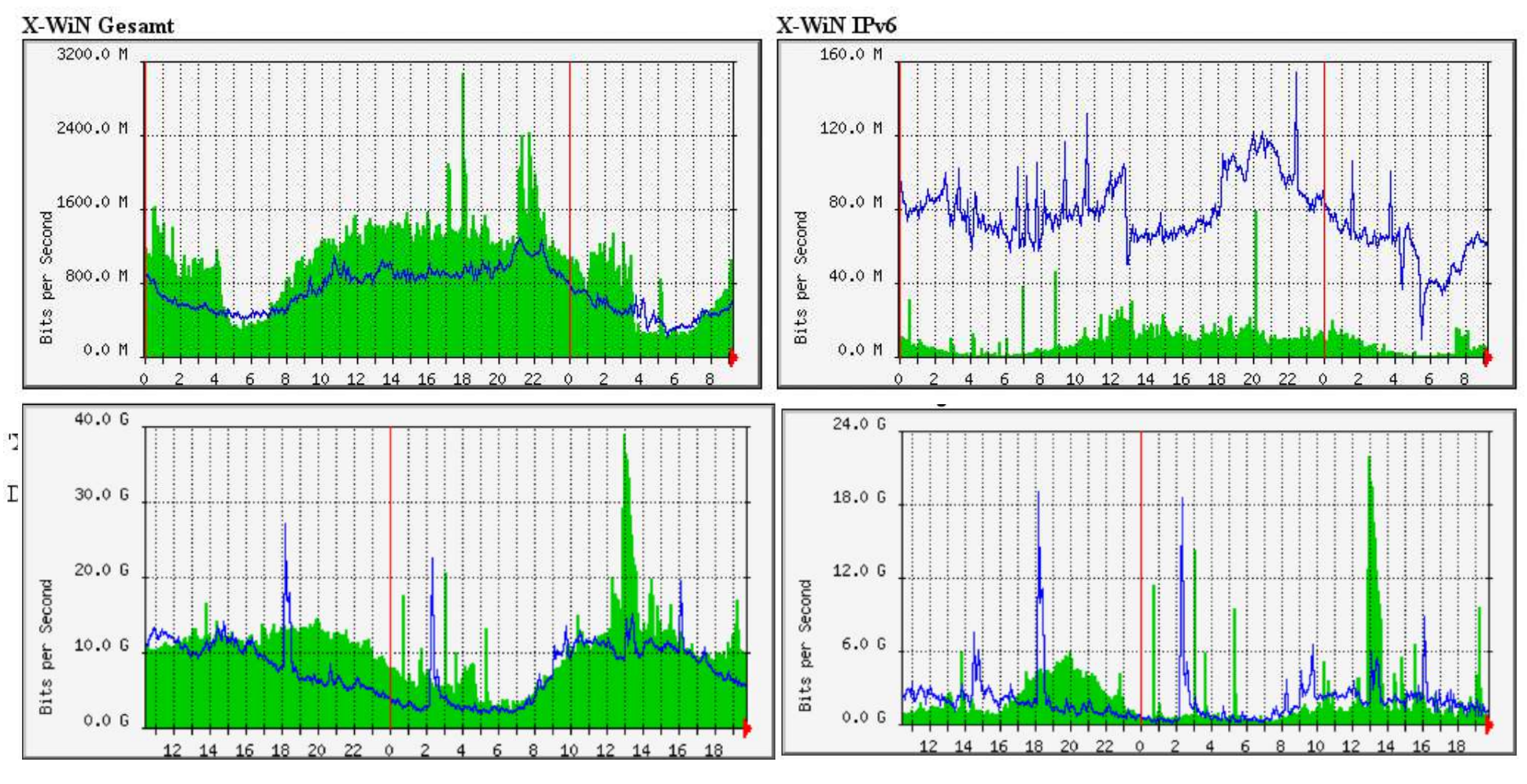

2020

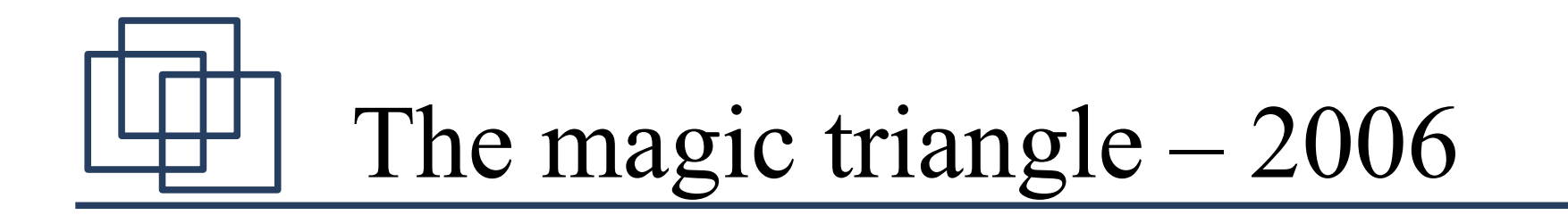

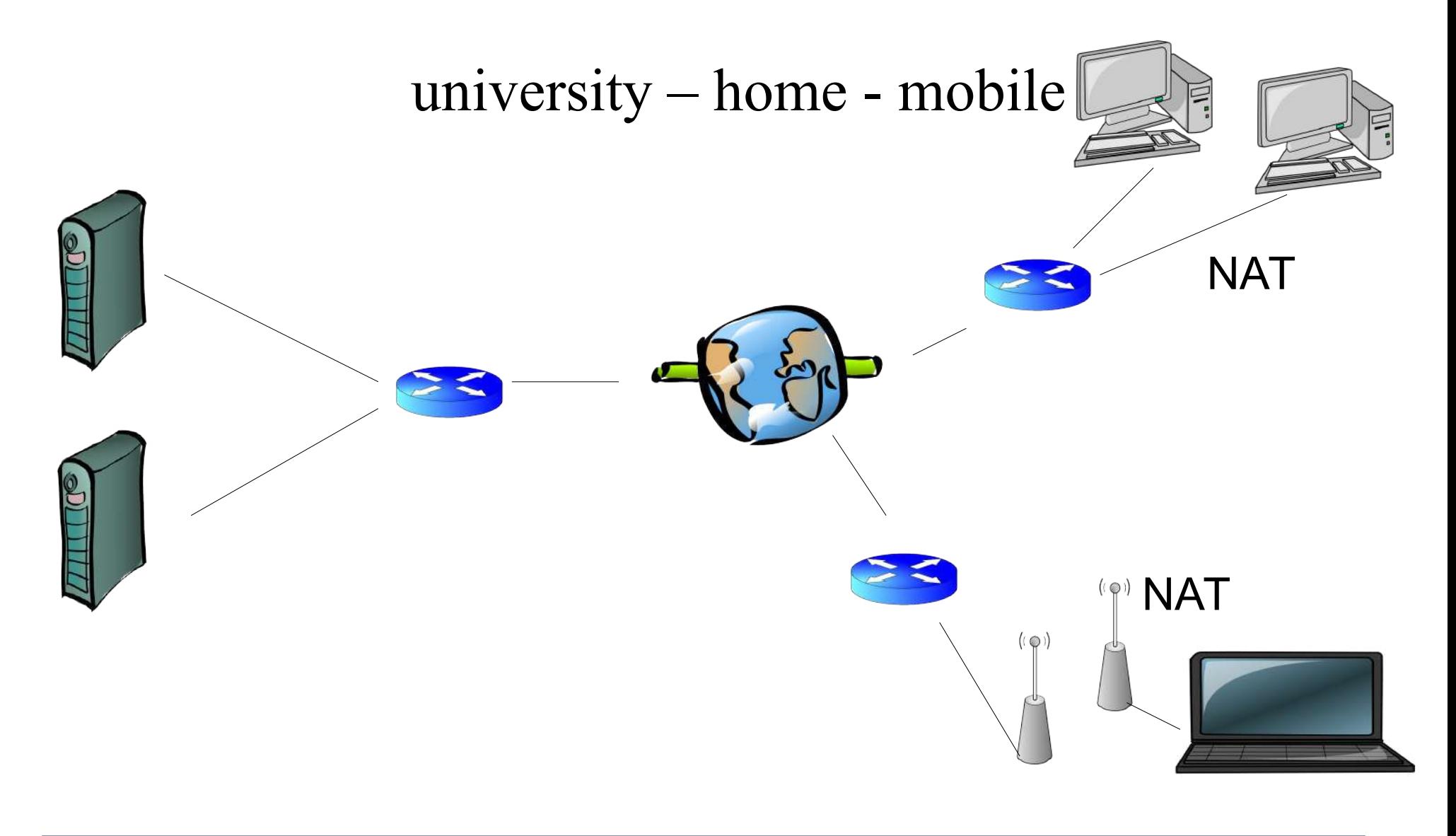

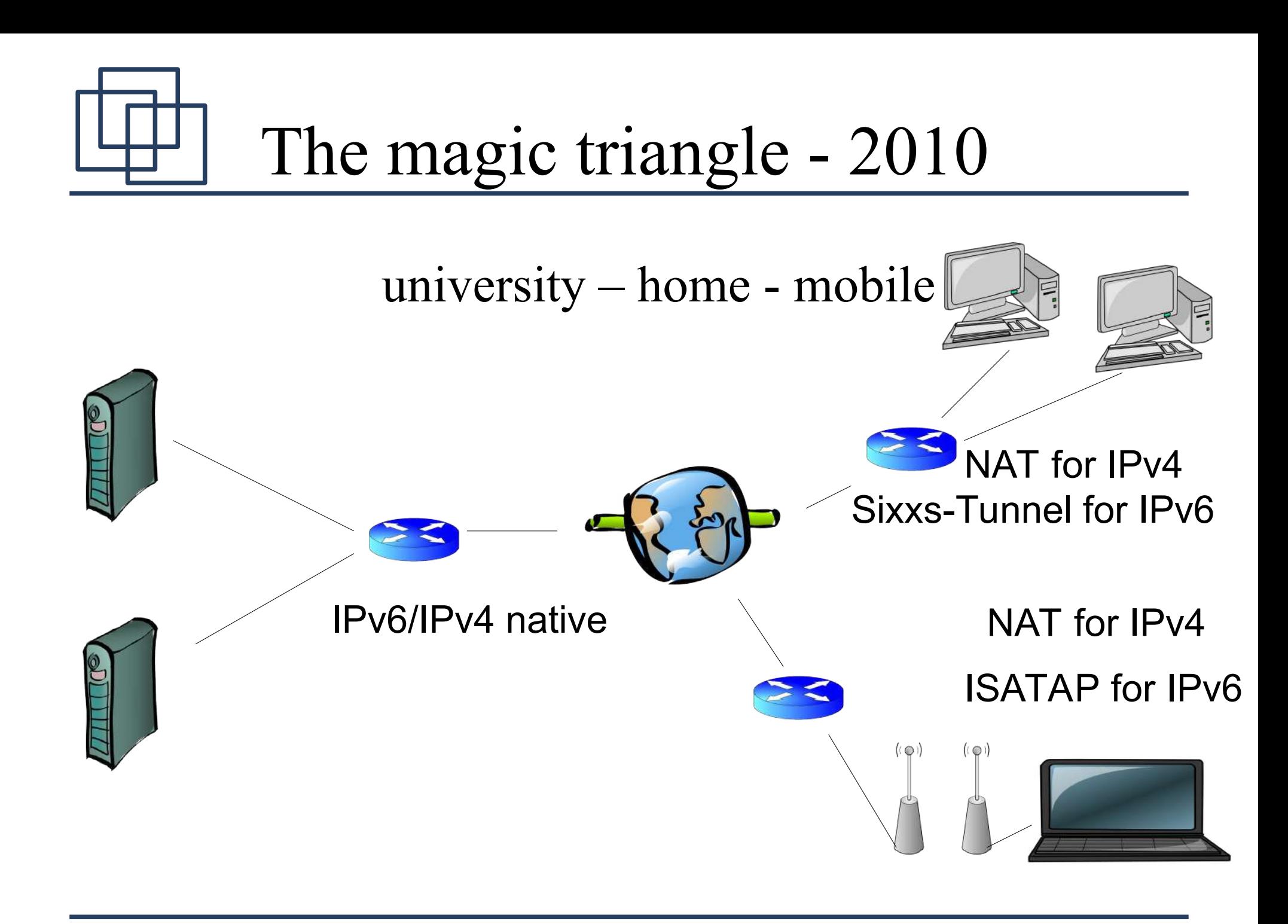

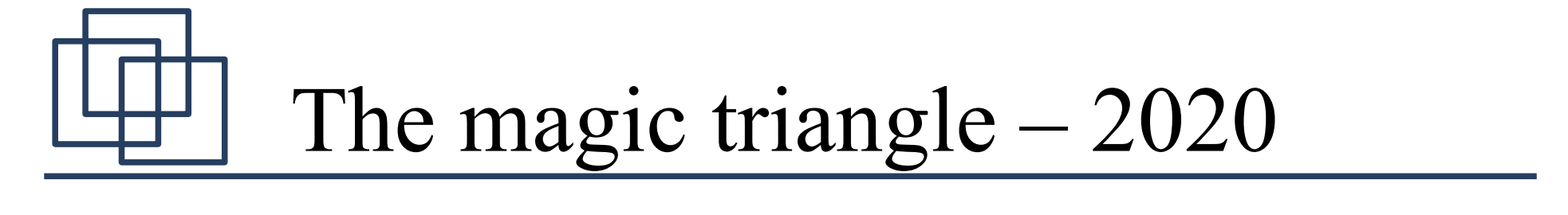

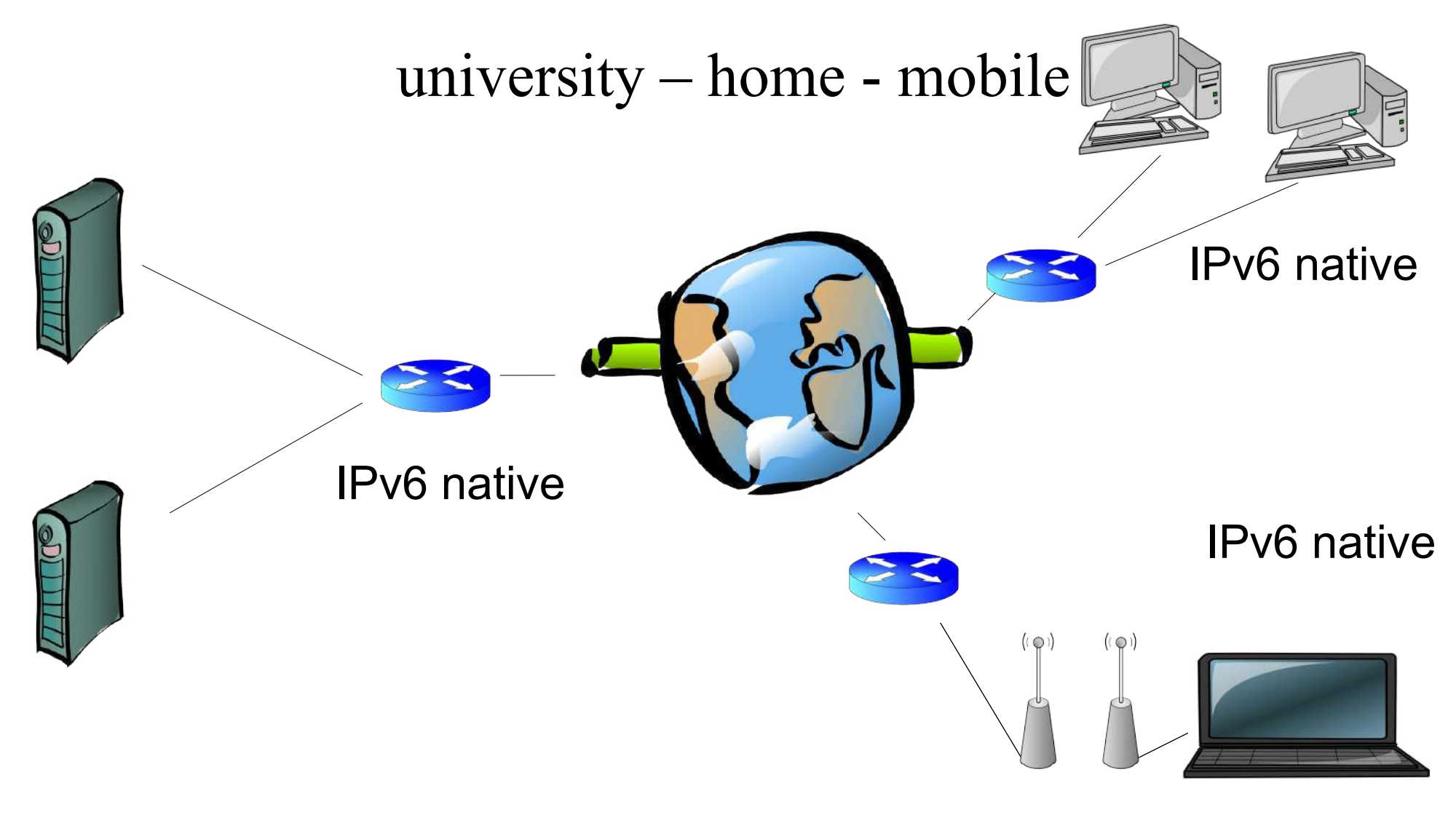

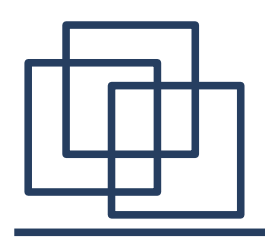

- port 25, 465, 587 email via smtp $(s)$
- port 993, 995 email via imaps and pop3s
- port 53 DNS
- port  $80/443 \text{http(s)}$  (gitlab)
- port  $22$  ssh (gitlab)
- port 3690 subversion
- port 3389 xrdp
- port 5901 vnc

● …

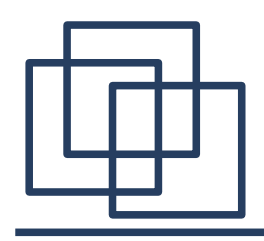

- port 123 Network Time Protocol
- port 631 Internet Printing Protocol (cups)
- port 445 cifs/SaMBa
- port 5432 database PostgreSQL
- port 2049 nfsv4
- port 3306 mariadb
- port 27017- mongodb
- $\cdot$  . . .
- ip6tables for packet filtering

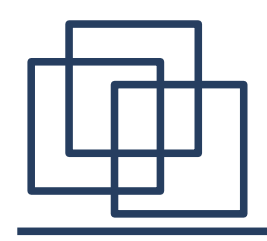

What happened to my DSL at home?

- 2004-2014: IPv4-only DSL, IPv6 via sixxs-tunnel
- 2014: Deutsche Telekom switched me to dualstack
- 2018: I moved to M-Net, a regional ISP, DS-lite Good Bye IPv4! Welcome FTTB!

Welcome fast IPv6!

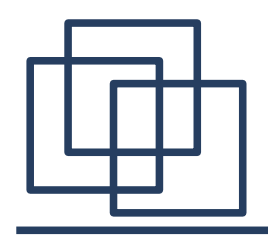

Development of IPv6 – mobile (Vodafone) starting with sixxs-tunnel …

• 2012 – 2015: I got access to an early IPv6-test

```
collection of my 
LTE-dongles – (the winners)
```
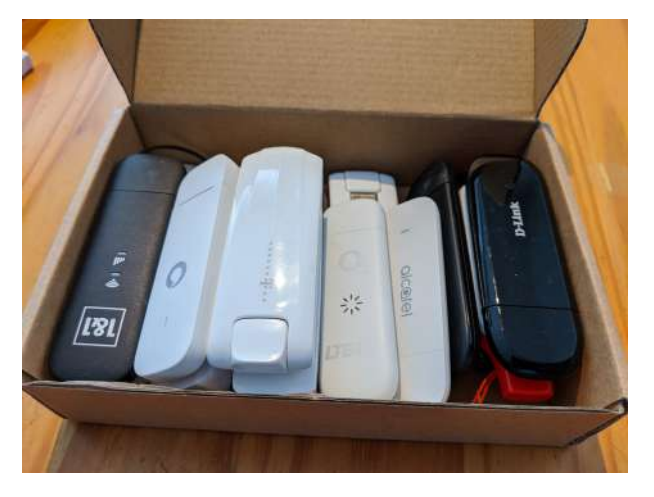

• end of 2019: Vodafone provides dualstack

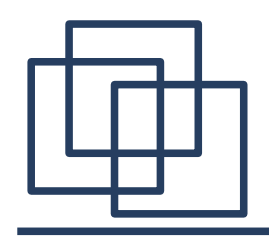

Development of IPv6 – mobile (Telekom) starting with sixxs-tunnel …

- 2014: I got access to an early IPv6-dualstack test
- 2015: Telekom provides dualstack for all
- 2018: I got access to an IPv6-only test
- 2020: Telekom provides IPv6-only for all Good Bye IPv4!

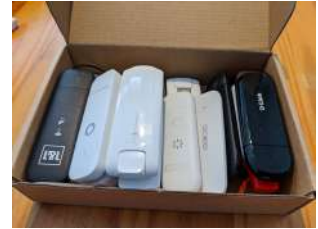

# Smartphones? Of course!

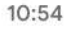

4G 4 **100 %**  $\alpha$ 

<u>ඉ</u>

About phone  $\leftarrow$ 

> Model & hardware Model: Pixel 3a

**IMFI** 359678096590823

Android version 10

 $\prec$ 

IP address 100.91.127.239 2a00:20:a012:b6e1:6492:8c1f:3d76:27f1

dualstack by Vodafone

About phone  $\leftarrow$ 

 $10:49$ 

Model & hardware Model: Pixel 3a

**IMFI** 359678091784066

Android version 10

 $\,<$ 

IP address 2a01:598:b970:c2ee:1251:66b5:5e89:12b 192.0.0.4

**IPv6-only and** dualstack by **Deutsche Telekom** 

LTE 4 1 96 %

 $\circledR$ 

Q

10:50

 $\leftarrow$ About phone  $94195%$ 

 $\circledR$ 

Q

Model & hardware Model: Pixel 3a

**IMFI** 359678091784066

Android version  $10$ 

IP address fe80::6e5f:681a:c0c1:6763 2001:4ca0:0:f23f:74b6:4efd:c1fe:93d5 2001:4ca0:0:f23f:c47:4453:849a:2a50 192.0.0.5

**IPv6-only and** dualstack WIFI by I R7 (service provider of the universities in Munich)

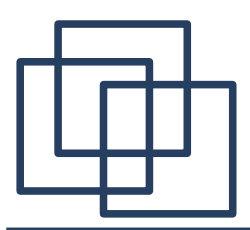

# special use cases

#### 18:07

#### **©** LTE+ 4 272 %

#### VPN Statistics

#### **CONNECTION INFORMATION**

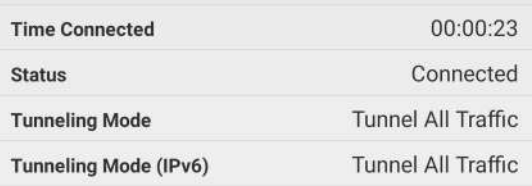

#### **ADDRESS INFORMATION**

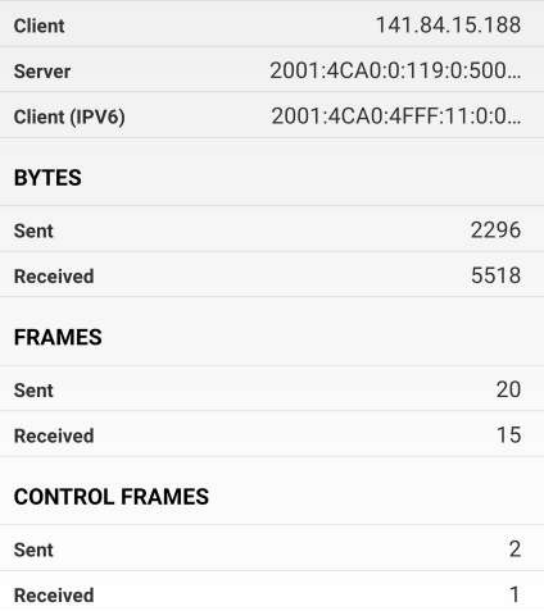

- VPN from home/ mobile to the university(cisco)
- VPN from university/mobile to home(openvpn)
- ssh and other remote tools work also without VPN via IPv6 in both directions

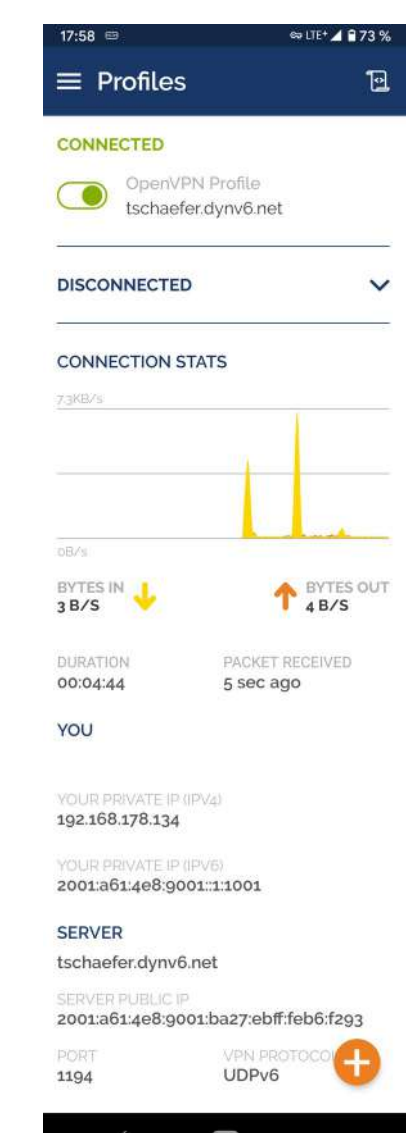

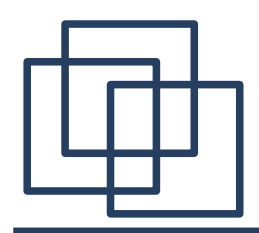

### Smart home...

beside some personal services, like the vpn, access to my storage, remote desktop I also use a commercial application for smart home – via IPv6

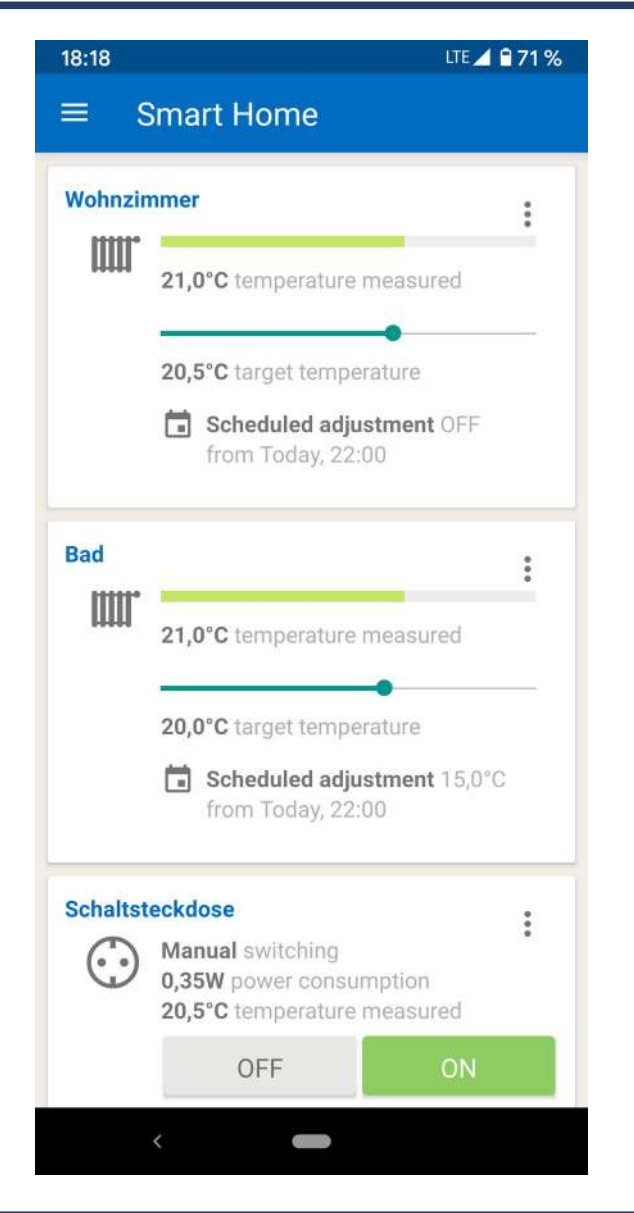

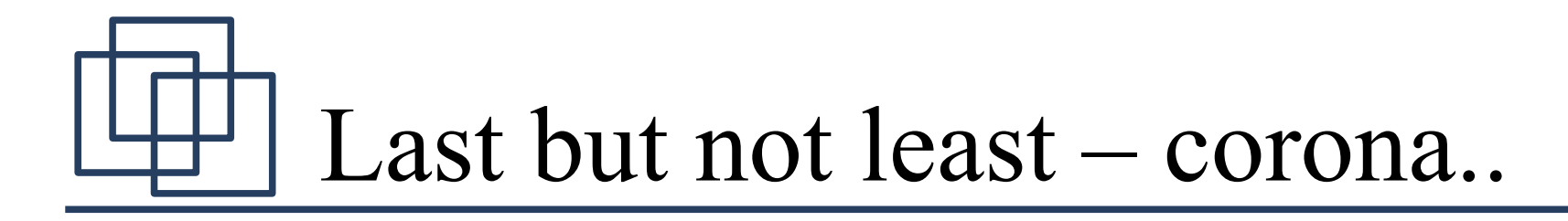

like a lot of other people I installed jitsi-meet

### peer to peer works

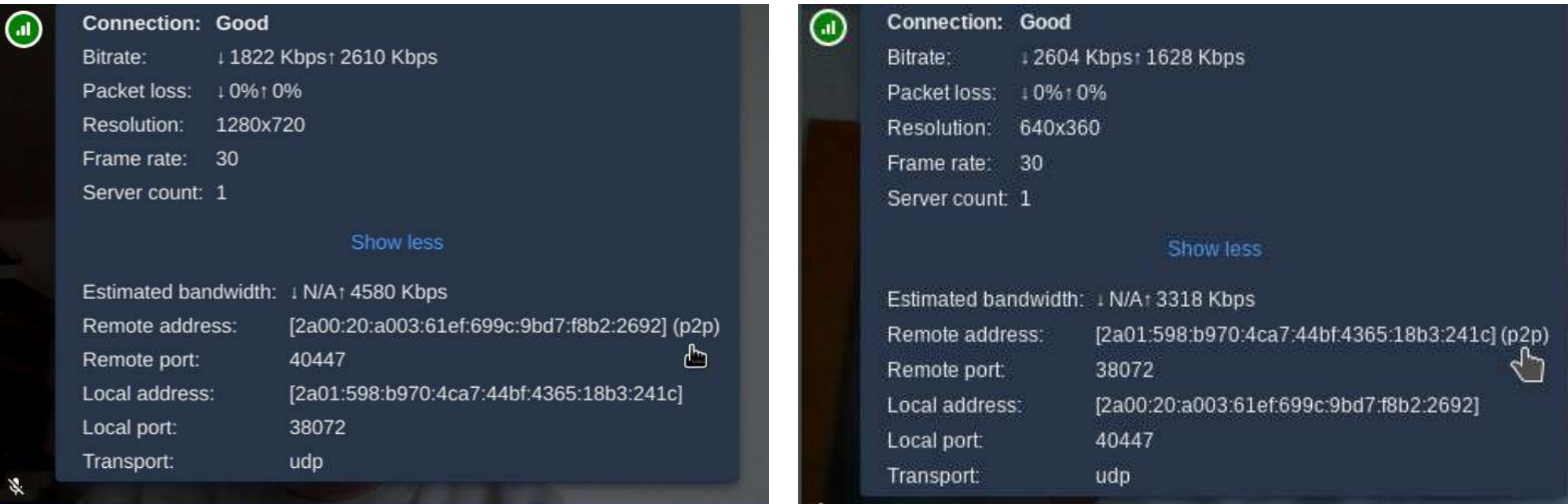

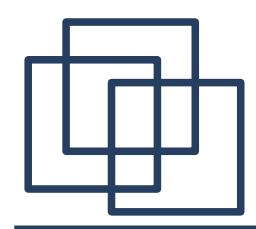

Not the end..

# Enjoy IPv6!

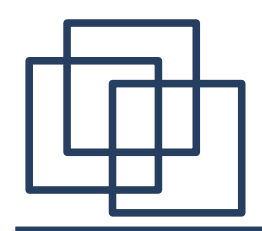

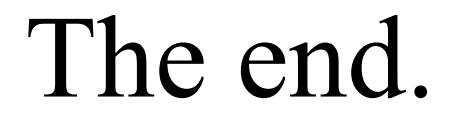

# Thank You!